# 武蔵大学における仮想化基盤を活用した キャンパスネットワークの構築と運用

鍛治秀紀 <sup>1,a)</sup> 安東孝二 <sup>2</sup> 小野成志 <sup>1</sup>

概要:武蔵大学では 2012 年度にキャンパス情報ネットワークの更新を行った.ソフトウェアルータ Vyatta をコアル ータとして採用するなど,仮想化基盤を利用することにより,資源利用の最適化をはかるとともに,今後の拡張性を 考慮したキャンパス情報ネットワークの構築を行った.本稿では,2012 年 5 月から運用を開始した武蔵大学キャンパ ス情報ネットワークの構築と運用および課題について紹介する.

キーワード:キャンパス情報ネットワーク,仮想化基盤,ソフトウェアルータ,無線LAN

# **Constructing and Management of Musashi University Campus Network with Utilizing Virtualization Platform**

HIDEKI KAJI <sup>1,a)</sup> KOJI ANDO <sup>2</sup> SEISHI ONO<sup>1</sup>

**Abstract:** We replaced Musashi University campus information network in 2012 fiscal year. New campus information network utilizes a virtualization platform for optimization of using resources and expendability for future upgrades. Then we apply Vyatta that is open source routing software, as our campus network core router for reducing various costs of core network hardware. In this paper, we explain the management of our new campus information network and occurred problems on the network from beginning of operation on May  $1<sup>st</sup>$ , 2012.

**Keywords:** Campus Information Network, Virtualization Platform, Software Router, Wireless LAN

### **1.** はじめに

武蔵大学は、学生数約 4,500 人,教員数約 500 人,職員 数約 250 人, 経済学部,人文学部,社会学部の 3 つの学部 と,経済学研究科,人文学研究科からなる文系の私立大学 で,東京都練馬区豊玉上にある江古田キャンパスにすべて の学生が集まる比較的小規模な大学である.

武蔵大学では,2012 年度にキャンパス情報ネットワーク を更新し,2012 年 5 月から新しいキャンパス情報ネットワ ークの運用を開始した.今回のネットワーク更新では,古 くなった基幹ネットワーク機器および建屋間の回線を一新 することに加え,コアスイッチの設置場所および対外接続 ポイントの変更を行い,ネットワーク構成を最適化すると ともに,学内全体で利用可能な無線 LAN システムの構築 を行った.新ネットワーク設計の際の目標は,ネットワー クの高速化、セキュリティの強化、利便性の向上,運用管 理の省力化とした.

また仮想化基盤を新たに構築し,ネットワークの利用に 必要なサーバ群をその仮想化基盤上に配置することにより, ネットワークの現状に合わせつつ,今後の拡張性を考慮に 入れたサーバ、ネットワークの構築を行った. 大学におい ても仮想化基盤を用いたサービス基盤の構築は盛んに行わ

 $\overline{a}$ 

れており,大学全体でサーバ,クライアントを含めた大規 模な仮想化を行うプライベートクラウドを構築した静岡大 学 [1] を始め、学生・教職員のデスクトップ環境の仮想化 を行った北陸先端科学技術大学院大学 [2] など多くの大 学で仮想化基盤の導入が行われている.

特に,大学の規模や属性の問題から大きな予算を獲得す ることが難しく,かつ大規模なクラウドコンピュータへの 必然性は薄いが,資源の有効活用や災害時の柔軟な対応な どを実現できる環境への訴求からスモールスタートで仮想 化基盤を構築した東京藝術大学の例 [3] は、武蔵大学の状 況とも合致する.武蔵大学においても ICT コストの削減, 東日本大震災以降の電力不足への対応,災害時のサービス の継続性など様々な側面から新しい仮想化基盤構築の検討 が行われていた.

本稿では,2012 年度に実施された武蔵大学キャンパス情 報ネットワークの更新についてその設計や運用,これまで に発生した障害について報告する。

# **2.** 武蔵大学キャンパス情報ネットワークの 構成

更新前後の武蔵大学キャンパス情報ネットワークの物理 構成を図1に示す。大きな変更点として、コアスイッチを 配置する建屋の変更,建屋間ネットワークの高速化,対外 接続ポイントの変更,仮想化環境の構築が挙げられる. 以 下でこれらの変更点の詳細を述べる.

<sup>1</sup> 学校法人根津育英会武蔵学園情報システム部 

Information System Division, Musashi Academy of Nezu Foundation. 2 株式会社 mokha 

mokha Inc. 

a) kaji@musashi.jp

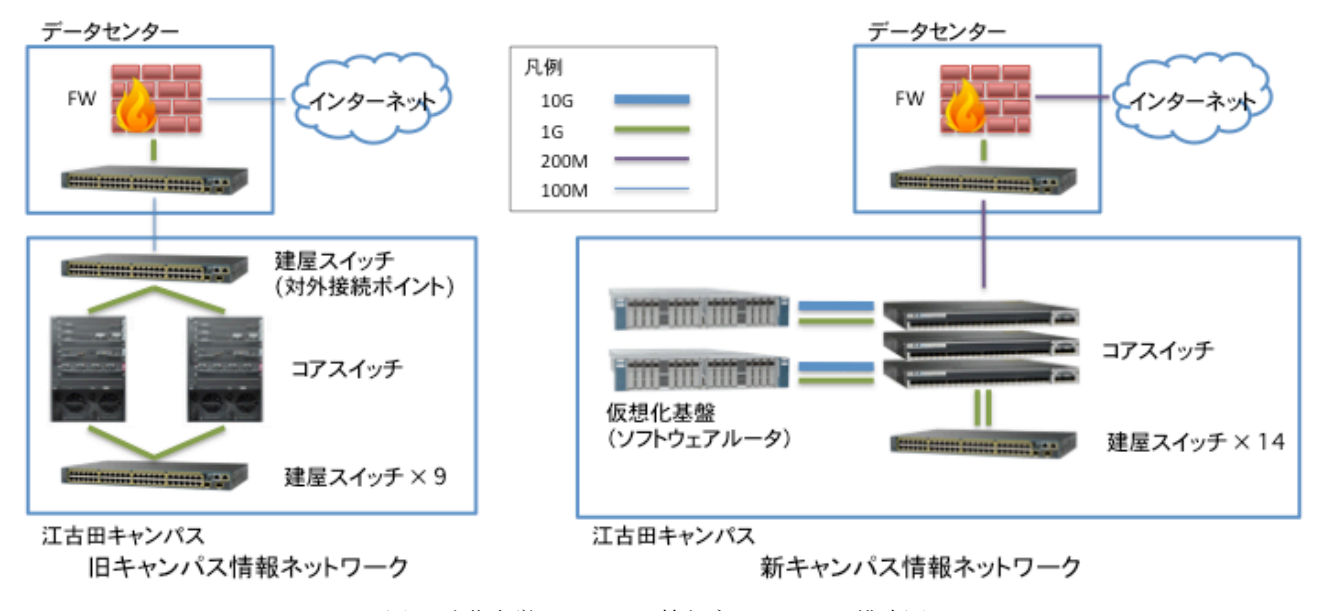

図 1 武蔵大学キャンパス情報ネットワーク構成図

(1) コアスイッチの配置建屋の変更

旧ネットワークにおいてコアスイッチが配置されている 建屋について,老朽化による立て替えが過去に何度か提案 されている経緯があり,建て替えが決定した際に不要な工 事が発生することを避けるため,事前にコアスイッチを配 置する建屋の変更を行うこととした.比較的小さなサーバ 室に移ることと,ネットワークの負荷状況から大型で高性 能なスイッチは必要ないと判断し,シャーシ型の冗長化構 成から、ボックス型のスタック構成へと変更されている. それに伴い,旧ネットワークではコアスイッチで行ってい た学内ルーティングやアクセス制御を,後述の仮想化環境 上に配置されたソフトウェアルータで行うこととした.

(2) 建屋間ネットワークの高速化

全学無線 LAN の構築により,スマートフォンなど持ち 込み端末の接続増加が予測される上に,武蔵大学では学内 内線電話の IP 電話化や、教室 PC へのネットブート端末の 導入が計画されていたため,建屋間のネットワークは 2Gbps (1Gbps×2 回線)に増強し, 必要に応じて 4Gbps

(1Gbps×4回線)まで増強可能な構成とした.また、一部 100Mbps となっていたフロアスイッチを 1Gbps 対応のもの に交換した.

(3) 対外接続ポイントの変更

旧ネットワークで対外線が引き込まれていた場所は,新 旧どちらのネットワークのコアスイッチからも離れた建屋 にありインターネット接続やデータセンターの利用におい て単一障害点を増やすことにつながっていたため,新ネッ トワークでは,コアスイッチのある建屋への引き込みを行 うとともに,契約を変更し速度を 100Mbps から 200Mbps に増強した.

### (4) 仮想化基盤の構築

新ネットワークではコアスイッチに接続する形で仮想化

基盤を配置し,ネットワークの利用に必要なサーバ群を配 置することとした.仮想化基盤とコアスイッチ間は 10Gbps で接続される.

### **3.** 仮想化基盤の構築

今回のネットワーク更新に合わせて新規に仮想化基盤を 構築することで,これまで個別のハードウェアで実行され ていたサーバを仮想化し,故障による障害リスクの低減, 管理コストの削減をはかるとともに,今後予定されている サービスの受け皿として利用する.

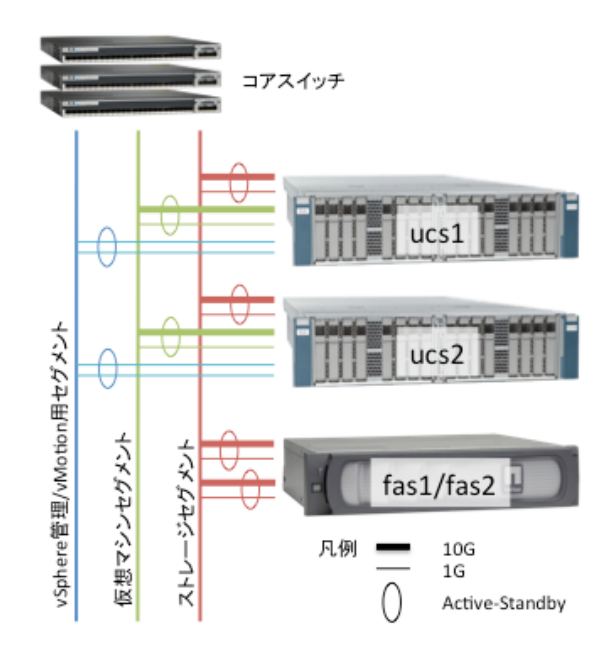

図 2 武蔵大学キャンパス情報ネットワーク 仮想化基盤の機器構成

仮想化ハイバーバイザとして,すでに運用の経験があり, サーバ運用業務の委託先でも実績のある VMware vSphere 5.0 を選択,物理サーバは Cisco 社の UCS260M2 2 台によ る冗長構成とし、ストレージとして NetApp 社の FAS2240A-2 を採用した.FAS はコントローラを二重化す ることで耐障害性を高めている (図 2 参照). 仮想サーバ 用のデータストアは 560GB SAS HDD ×9 の RAID-DP 構成で約 1.9TB の容量を確保, NFS を用いて vSphere に接続される. UCS スペックを以下に示す.

- l CPU: Xeon E7-2860 2.26 GHz (2CPU)
- l メモリ: 200G
- l HDD: 147G 15000rpm SAS × 2 RAID1

構築された仮想化環境には,ネットワークの利用に必要 な DNS, DHCP に加え、後述するキャンパス情報ネットワ ークのコアルータ,および無線 LAN でのネットワーク認 証のための認証局, Radius サーバなどのサーバ群を配置し た.2012 年5月の運用開始時に UCS 上で稼働していたサ ーバを以下に示す.

- l キャンパス情報ネットワークコアルータ Active (Vyatta)
- キャンパス情報ネットワークコアルータ Standby (Vyatta)
- l 学内用 DNS プライマリサーバ
- 学内用 DNS セカンダリサーバ
- 無線 LAN 認証用仮想化アプライアンス (Meru Identity Manager)
- l 認証局 兼 Radius サーバ
- 作業用 Linux サーバ
- DHCP サーバ
- l システム通知用 SMTP サーバ
- l システム監視用 Zabbix サーバ
- l Syslog サーバ

仮想基盤上に存在するサーバは,Vyatta を除きすべて ucs1 の上で実行され,ucs1 の障害時には VMware HA に よって自動的に ucs2 に上で起動される(図 2 参照).Vyatta に限り 2 台の UCS 上でそれぞれ稼働し VRRP によって経 路切り替えることで仮想化基盤のハードウェア障害に対応 する. VMware HA では、障害時に稼働中のサーバが停止 することが避けられないため,停止の影響の大きいルータ に限りこのような構成とした.

#### **3.1** ソフトウェアルータ **Vyatta** の採用

文系小規模でシングルキャンパスという大学の属性が示 す通り、キャンパス情報ネットワーク内のトラフィックは 少なく、ネットワークトポロジーもコアスイッチを中心と した単純なスター型の配置で対外接続も 1 系統のみである. このようなネットワークの現状を考えると何でもできる高 価なルータよりも,適切な性能をもちながら状況に合わせ た拡張性を持ち,今後の増えて行くと思われるサービスの アウトソーシング, 外部 iDC, SaaS などの利用を意識し た柔軟性の高いネットワークの構築を実現できるオープン ソースベースのソフトウェアルータ Vyatta を採用すること

仮想化基盤上にデプロイされた Vyatta には 4 つの仮想 CPU と 4GB のメモリが割り当てられている.図 3 は武蔵 大学の標準的な一週間のルータのネットワーク通信量を表 している. 昼間の学生がいる時間でも平均して 2Mbps 程 度,夜間のバックアップ実行時でも 7Mbps 程度の通信量 である.図 4 は同じ期間の CPU 使用率を表したもので, 通信量に応じて使用率が上下するが,ほぼ 10%程度を推移 しており現在のリソース割り当てで十分に機能しているこ とがうかがえる.

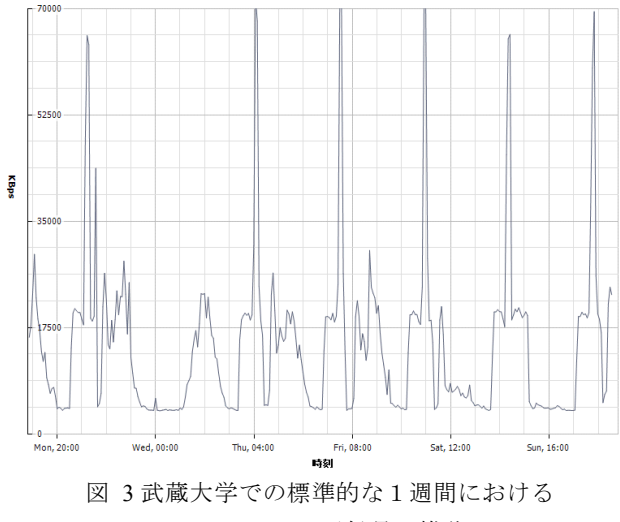

コアルータの通信量の推移

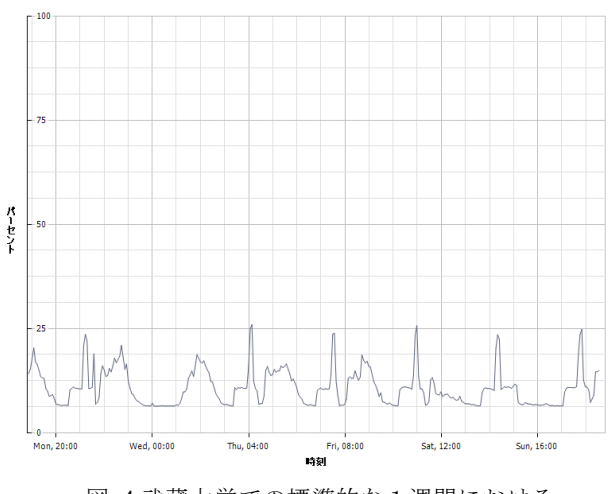

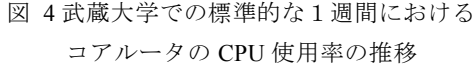

# **4.** 全学無線 **LAN** の構築

以前の武蔵大学キャンパス情報ネットワークでは持ち込 み機器への対応として、図書館等一部のエリアに設置され た情報コンセントによる有線接続および、キャンパス内の 2 か所に設置された無線 LAN を利用していた. どちらも 接続すると認証用の Web サイトに誘導され、認証を受ける

ことで外部利用者はインターネットへの接続のみ、学内者 はキャンパス情報ネットワークへの接続が可能となってい た.この方式では,持ち込み端末を利用できる場所が大き く制限される.特に無線接続しかできないスマートフォン やタブレット端末は,その携帯性を活かせない状況であっ た.また接続のたびに Web サイトを開き ID とパスワード を入力する必要があることも文字入力に手間がかかる端末 では利用をためらわせる要因になると考えられた.

新しいネットワークでは教室に設置された教卓用のもの を除き情報コンセントを廃止し,無線 LAN への接続のみ で持ち込み機器への対応を行うこととした.利用者認証に は Meru Identity Manager を利用し,学内利用者には IEEE 802.1X による認証を,ゲストには一時アカウントと Web 認証を用いた接続を提供することとした.認証を受けた利 用者は,その属性に応じて以下の 4 つのカテゴリのネット ワークに割り当てられる.

- l 教員用ネットワーク 教員の研究室と外部公開サーバ,インターネットに 接続可能
- 職員用ネットワーク 事務系のサーバと外部公開サーバ,インターネット に接続可能
- 学生用ネットワーク 教育系のサーバと外部公開サーバ,インターネット に接続可能
- l ゲスト用ネットワーク 外部公開サーバとインターネットのみ接続可能

それぞれの属性に応じたアクセス権が与えられるため, 持ち込みデバイスにおいても普段利用している学内の PC と同じように利用することができる.

Identity Manager では, Smart Connect 機能を用いて IEEE802.1X に必要な証明書の導入や各種設定を,機器や OS に合わせて自動で行う. これにより利用者が複雑な操 作をすること無く持ち込み機器を無線 LAN に接続でき, 無線 LAN アクセスのために何度も ID とパスワードを入力 する必要のない環境となった.

一方ゲストの利用において,これまではゲスト認証で入 力されたメールアドレスのチェックは行われていなかった ため、ほぼ WEP キーのみで接続を制限している状況であ った.そのため WEP キーさえ分かれば誰でもインターネ ットに接続できた.新しい無線 LAN では Identity Manager に登録されたゲストアカウントのみが接続可能となり、そ のアカウントの有効期限やパスワードなども柔軟に設定と なった.その分アカウントの管理などの作業が必要となる が,ゲストへのアカウント発行は月に数件程度であること, 一括登録やメールによる通知機能など様々な設定を Web UI から行うことができるなどから管理上の手間の増加は 許容できる範囲であった.

## **5.** 運用における問題点とネットワーク障害

ここでは新キャンパス情報ネットワーク運用開始後に, いくつか上がった問題点と,実際に通信が阻害された障害 について紹介する.

#### **5.1** 運用上の問題点

(1) システム遮断の煩雑さ

ルータが仮想化してしまったことにより、ネットワーク 経由でのシステム遮断をできる場所が限定されることとな った. 仮想ゲストである Vyatta を停止すると, VLAN を またいだ通信はできなくなるため,今回のネットワーク構 成では UCS や NetApp を遮断するために物理サーバの前 で作業をする必要がある.通常このような作業をリモート で行うことは無いと考えられるが,手段は用意しておくべ きだと考えている.

(2) ブロードキャストのルーティング

新ネットワークの運用開始後に,教室 PC としてネット ブート端末の導入が行われた.このとき環境配布のために Wake on LAN でクライアントを起動することを計画した が,Vyatta は DHCP パケットを除くブロードキャストの ルーティングを行う機能がなかったため VLAN をまたい で Wake on LAN を実行することができなかった.このた め一部教室ではこの機能を利用することができないことが 判明したが,幸いにもそれらの教室の PC へのネットブー ト端末の導入が見送られたため大きな問題とはならなかっ た.その後 Vyatta6.5 にてブロードキャストルーティング への対応が行われたため,バージョンアップで対応可能と なった.

(3) 機種毎の Smart Connect の対応のばらつき

無線 LAN において、持ち込み機器に対し IEEE 802.1X の設定を行う Smart Connect だが,機種よって OS には対 応済みと言われるものであってもうまく機能せず無線 LAN に接続できない場合があった. 特に Android 端末は 端末毎のカスタマイズのためうまく Smart Connect が機 能しないものが多く見られる.対応策として Identity Manager 上で学内者の持つ Active Directory のアカウン トを使用してゲスト用ネットワークに接続できるように設 定し,手持ちの端末が Smart Connect に対応しない場合は ゲストとしてインターネットのみを利用可能とする処置を 行っている.

(4) 無線 LAN における周波数帯間のばたつき

全学無線 LAN の運用が始まった後,無線接続が頻繁に 切断—接続を繰り返す現象が発生した.無線コントローラの ログを確認した結果,IEEE 802.11n を使用して無線 LAN に接続した際に,2.4GHz 帯のチャネルへの接続と,5GHz 帯のチャネルへの接続を 30 秒程度の間隔を置いて交互に 繰り返す現象の発生が確認された.この現象は Windows 端末および Linux 端末において顕著であった.特に問題に

なったのが 2012 年 10 月に武蔵大学で導入したネットブー ト型パソコン運用システム V-Boot での無線 LAN への接続 である. V-Boot では Linux ホスト上に仮想化した Windows を実行するシステムのため,ホストの Linux 側 で接続が切れた際に,ゲスト側に「ネットワーク接続無し」 と通知されネットワークが利用できなくなるため利用者の 混乱を招く結果となった.対処方法として無線 LAN の AP 側でどちらかの周波数帯の電波を停める、あるいはクライ アント側で,無線で利用する周波数帯を固定する作業を行 う,の2つの方法が考えられた. 通常の Windows 端末で は端末毎に周波数帯を 2.4GHz に固定するように利用者に 依頼しているが,V-Boot ではクライアント側での調整が難 しかったため, V-Boot 端末を無線で利用する必要のある教 室では 5GHz 帯の電波を停止することとした.

### **5.2** 学内全体のネットワーク障害

運用開始から半年ほど大きな障害は発生していなかった が,2012 年 11 月に入り,火曜日の 13 時を過ぎると全学的 に学内の様々なサーバへ通信できなくなる,インターネッ トへの接続できなくなるなどの障害が発生する. あるサー バへの接続障害やインターネットへの接続障害は 5 分程度 で回復するが、次は別のサーバへの接続ができなくなると いう障害が断続的に 16 時あたりまでつづいていた.この現 象の原因は、Vyatta の ARP キャッシュテーブルの容量不足 であった.2012 年 10 月から新たに稼働を始めた V-Boot を 利用している教室 PC が IP アドレスを複数必要とすること と,卒業論文などでネットワークに接続する情報機器が増 えたことにより、授業での PC 利用がもっとも多い火曜日 の午後になると Vyatta の ARP キャッシュテーブルが溢れ ていた.導入時の Vyatta の ARP キャッシュテーブルの最 大サイズは, Vyatta のベースとなっている Linux で一般的 なデフォルト値である 1024 に設定されていた.そこで,こ の設定を十分な数値に変更することで障害は解消された.

### **6.** おわりに

本稿では2012年5月に更新した武蔵大学キャンパスネッ トワークの構築と運用上の問題点について紹介した.仮想 化基盤を積極的にネットワークコアに利用することにより 資源利用の最適化をはかりつつ将来の拡張性を考慮したサ ーバ,ネットワーク環境が構築可能であることを示した.

今後の予定としては,まず,仮想化基盤には十分なリソ ースが残っているため,まだ集約が終わっていない LDAP や Active Directory サーバ,プリントサーバなどの移行が挙 げられる.また,すでに持っている首都圏から離れた場所 にある外部 iDC のラック上に,災害時の BCP などを念頭 にキャンパス外の仮想化基盤の構築を行い,柔軟なサービ スの移行を継続が可能な基盤作りを行いたいと考えている. 謝辞 本システム構築にご協力いただきました株式会社 インターネットイニシアティブ,伊藤忠テクノソリューシ ョンズ株式会社,住友電設株式会社に感謝いたします.

## 参考文献

[1] 坂田智之, 長谷川孝博, 水野信也, 永田正樹, 井上春樹: 情 報セキュリティの観点からみた静岡大学の全面クラウド化, 情報 処理学会研究報告, 2011-IOT-14, Vol.7, pp.1 (2011).

[2] 宮下夏苗, 上埜元嗣, 宇多仁, 敷田幹文: 大学におけるプラ イベートクラウド環境の構築と利用, 第 3 回インターネットと 運用技術シンポジウム, pp.17-24 (2010).

[3] 柏崎礼生: スモールスタートで始める大学の仮想化基盤の構 築と運用の実情,第 5 回インターネットと運用技術シンポジウム, pp.94-101 (2012).